### Résolution de problèmes par l'exploration

IFT-17587 Concepts avancés pour systèmes intelligentsLuc Lamontagne

# Plan

- Agent de résolution de problèmes
- **EXECTE Formulation de problèmes**
- **Stratégies d'exploration** 
	- $\Box$  Exploration non informée
		- Largeur d'abord, profondeur d'abord, etc.
	- $\Box$  Exploration informée
		- Meilleur d'abord, A\*, recuit simulé, algorithmes génétiques, etc.

### Rappel - Agent basé sur les buts

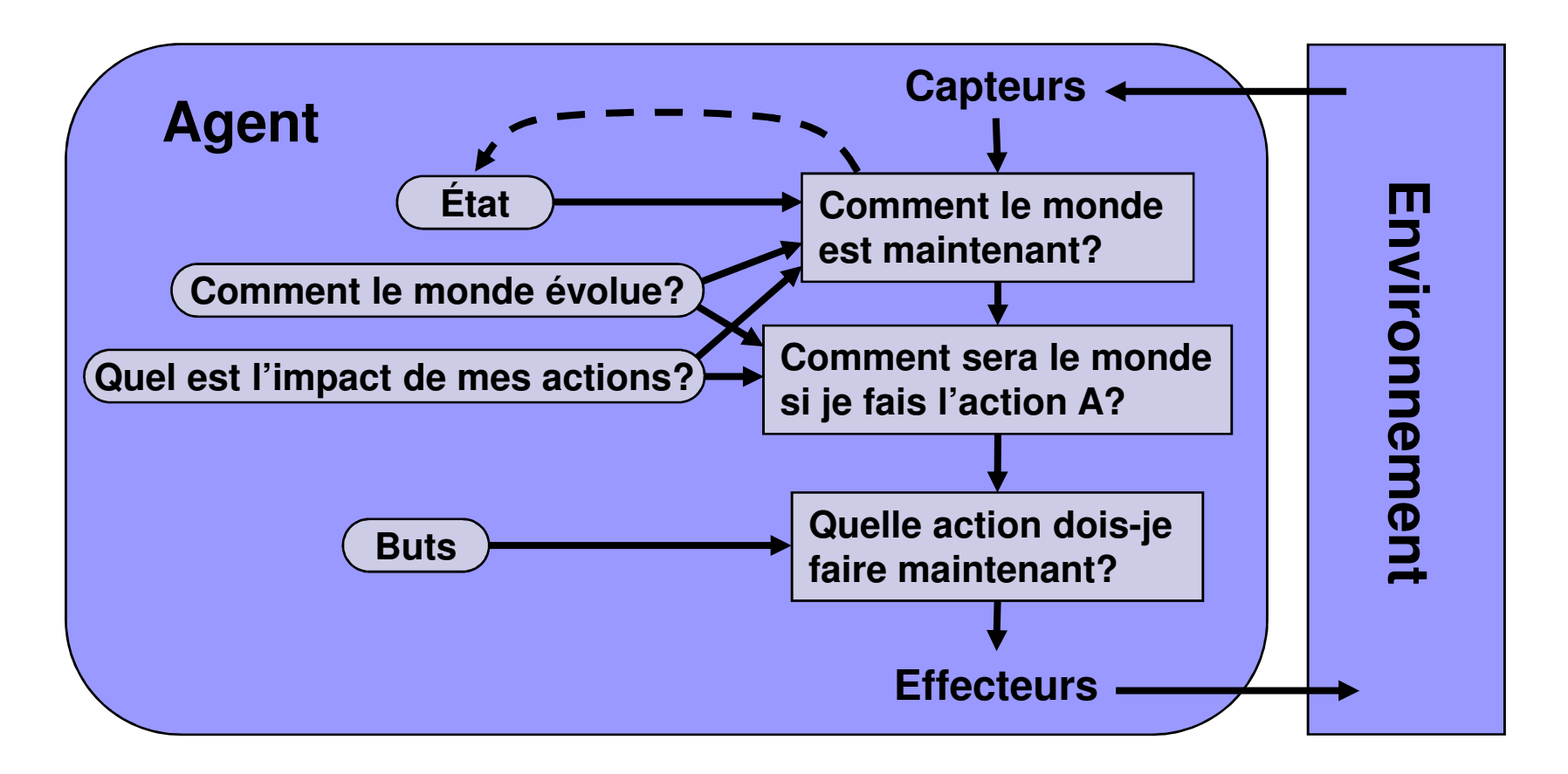

Goal-based agent

#### Agent basé sur les buts :

### Agent de résolution de problèmes

- 1. Formulation d'un but:
	- **.** Un ensemble d'états à atteindre.
- 2. Formulation du problème:
	- $\bullet$ Les états et les actions à considérer.
- 3. Exploration de solution:
	- $\bullet$  Examiner les différentes séquences d'actions menant à un état but;
	- $\bullet$ Et choisir la meilleure.
- 4. Exécution:
	- $\bullet$ Accomplir la séquence d'actions sélectionnées.

#### Agent basé sur les buts : Agent de résolution de problèmes

function SIMPLE-PROBLEM-SOLVING-AGENT(percept) returns an action static: seq, an action sequence, initially empty state, some description of the current world state goal, a goal, initially null  $problem$ , a problem formulation  $state \leftarrow \text{UPDATE-STATE}(state, percept)$ if seq is empty then do  $goal \leftarrow$  FORMULATE-GOAL(state)  $problem \leftarrow \text{FORMULATE-PROBLEM}(state, goal)$  $seq \leftarrow$  SEARCH(*problem*)  $action \leftarrow$  FIRST(seq)  $seq \leftarrow$  REST(seq) return *action* 

#### Exemple de formulation de problèmes : Planification de route

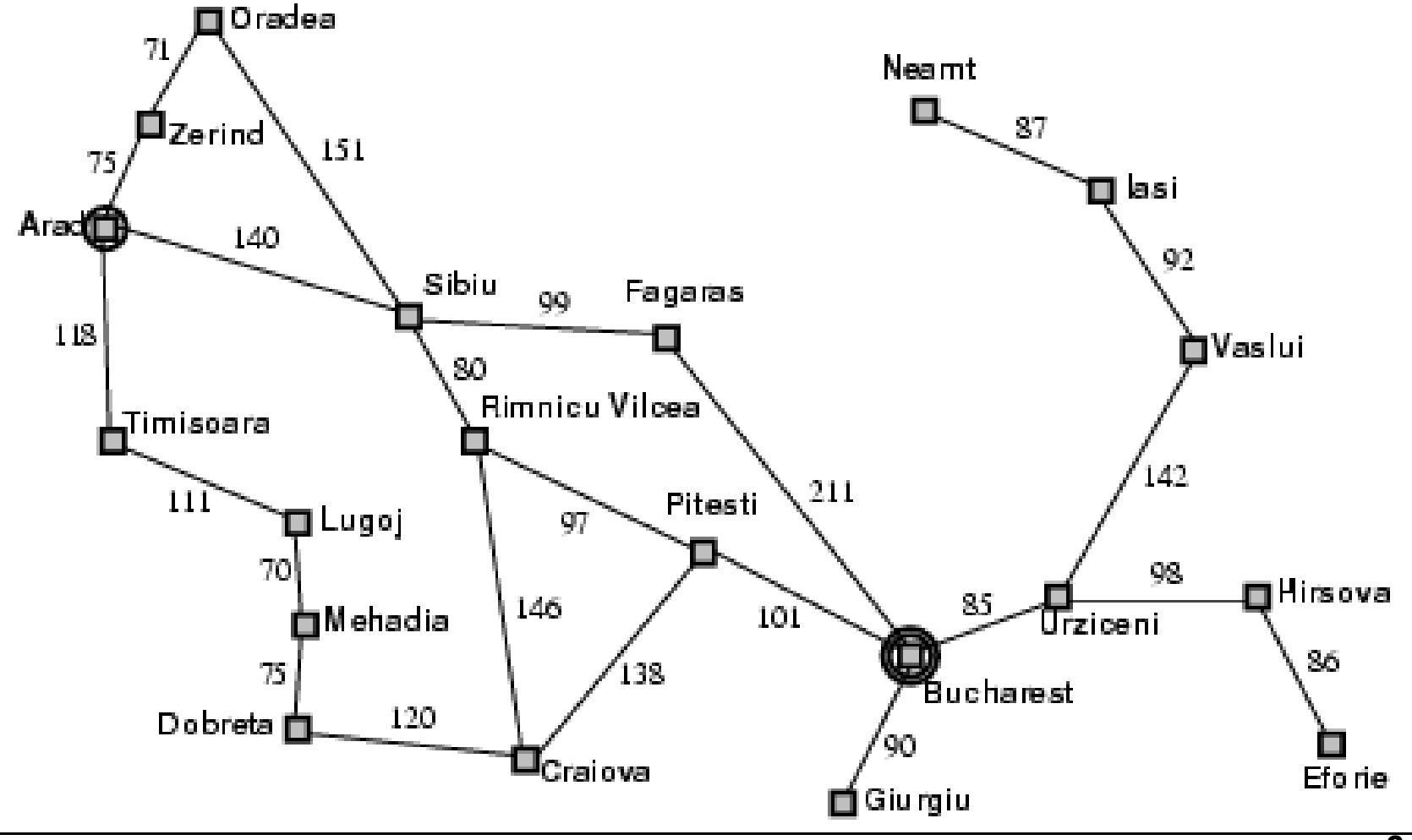

#### Exemple de formulation de problèmes : Planification de route

- $\overline{\phantom{a}}$  On est à Arad et on veut aller à Bucharest
	- $\Box$  But :
		- П ■ Être à Bucharest
	- $\Box$  Problème:
		- П ■ États : villes
		- Actions : aller d'une ville à une autre.
	- □ Solution :<br>← Liss a
		- Une séquence de villes.
		- Par ex. Arad, Sibiu, Fagaras, Bucharest
	- $\Box$  Coût :
		- Distance entre les deux villes (en km)
- **Environnement simple** 
	- $\Box$ statique, observable, discret et déterministe

# Formulation d'un problème

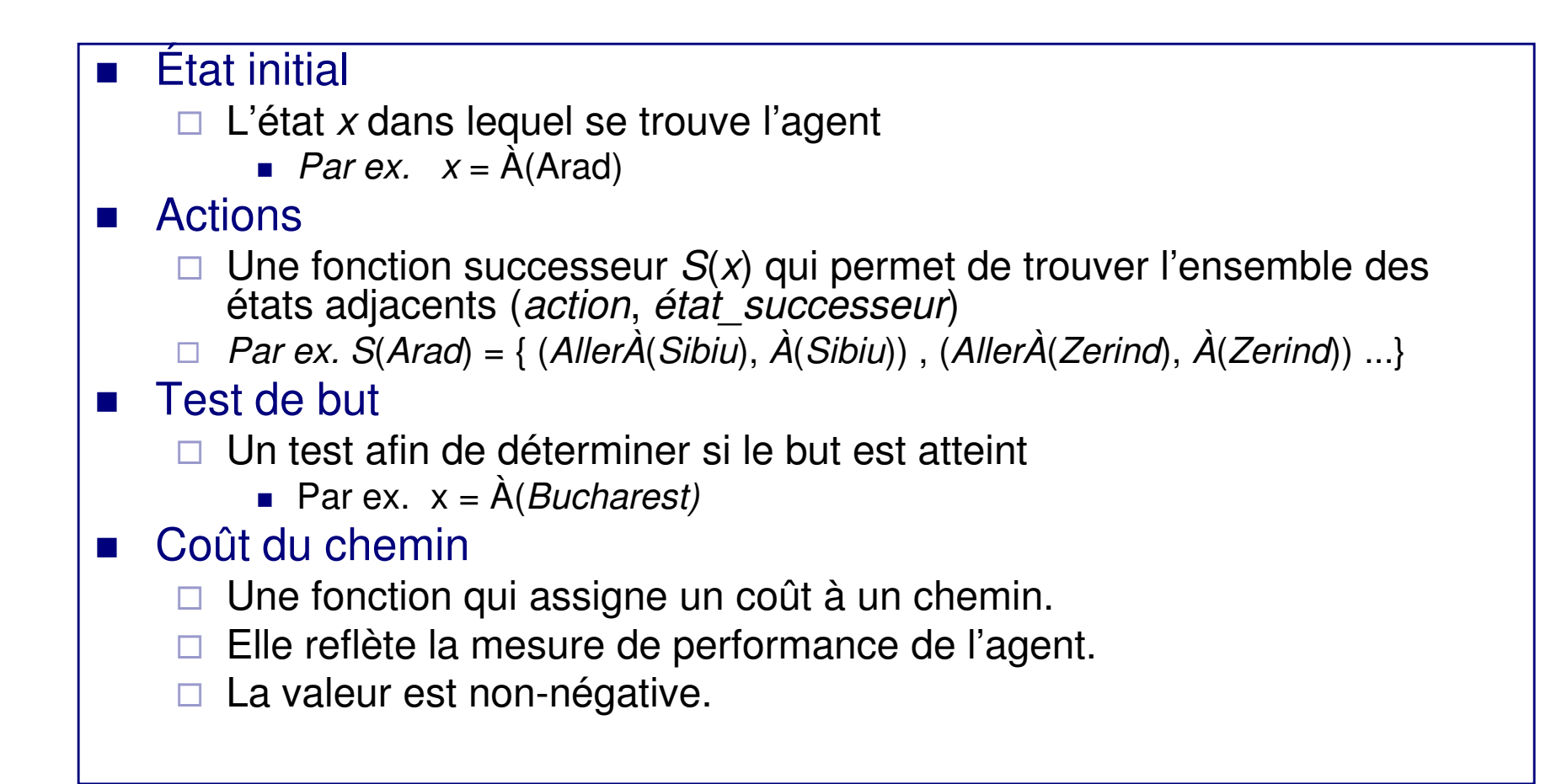

### Exemple de formulation de problèmes : 8-puzzle

- F. ■ États :
	- Positions des huit tuiles dans les cases.
- F. ■ État initial :
	- Les huit tuiles dans n'importe quelle case.
- Actions :
	- $\Box$  Déplacement du trou
		- droite, gauche, haut, bas.
- $\blacksquare$  Test de but :
	- Un état qui correspond à l'état final.
- Coût :
	- $\Box$ Chaque action coûte 1.

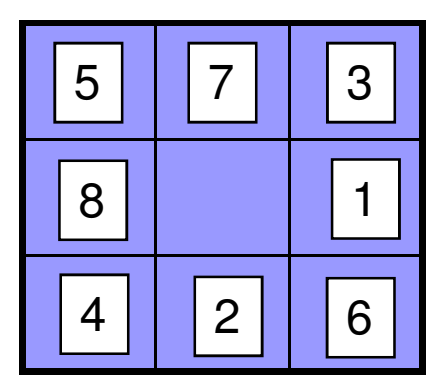

État initial

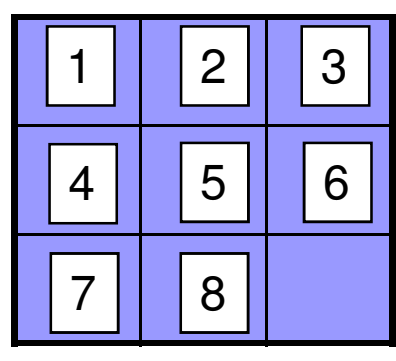

État but

### Exemple de formulation de problèmes : 8-reines

- F. ■ États
	- □ Une configuration de 0 à 8 reines sur<br>L'échiquier l'échiquier.
- F. ■ État initial
	- Aucune reine sur l'échiquier.
- Actions
	- □ Ajouter une reine sur une case vide.<br>-
- $\blacksquare$  Test de but
	- □ Les 8 reines sont placés sur l'échiquier sans attaque.
- Coût
	- □ Chaque action coûte 1.

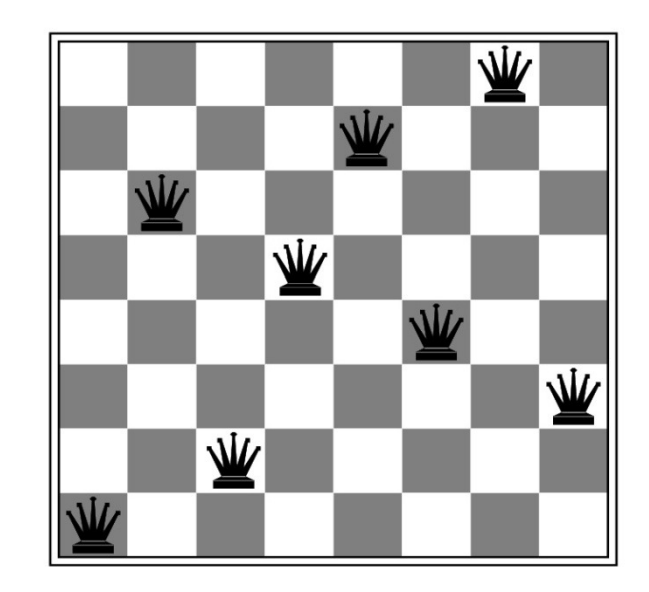

#### Exploration de solutions dans un arbre

- Simuler l'exploration de l'espace d'états en générant des successeurs pour les états déjà explorés.
	- □ Exploration simulée et *offline*

function TREE-SEARCH *problem, strategy*) returns a solution, or failure initialize the search tree using the initial state of  $problem$ loop do if there are no candidates for expansion then return failure choose a leaf node for expansion according to strategy if the node contains a goal state then return the corresponding solution else expand the node and add the resulting nodes to the search tree

#### Exemple d'exploration dans un arbre

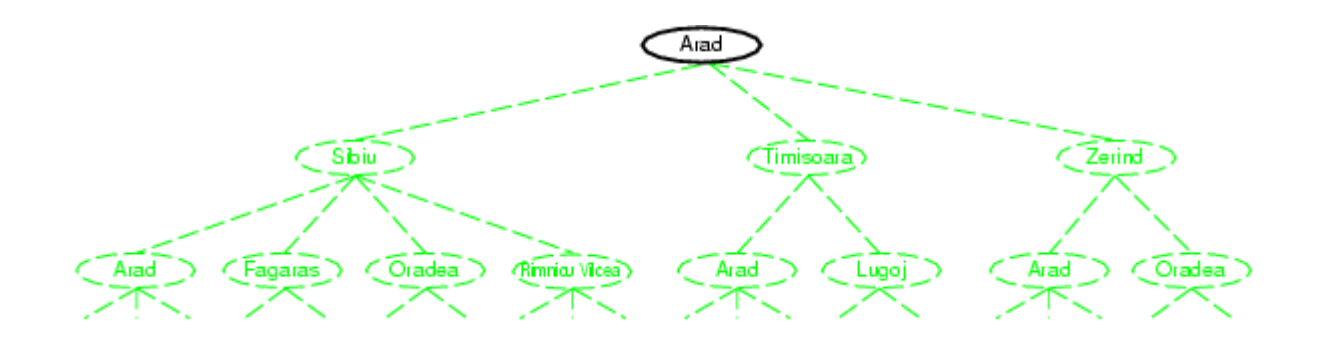

#### Exemple d'exploration dans un arbre

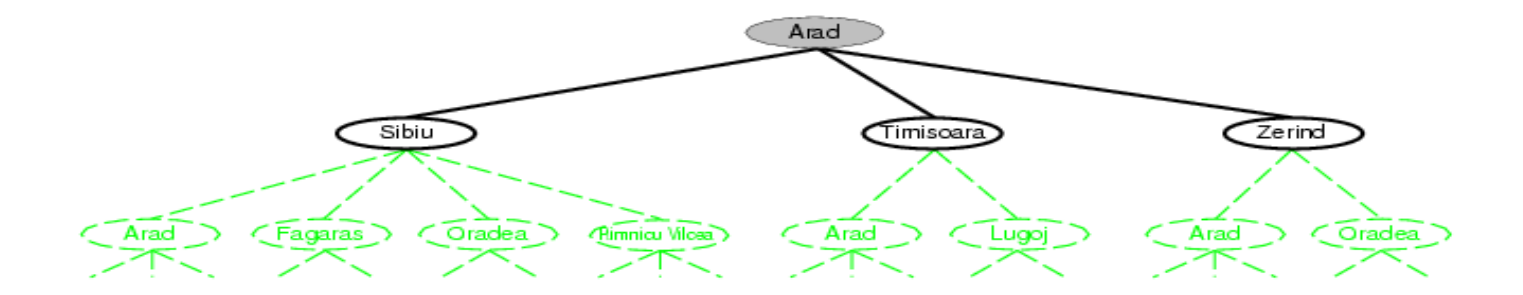

#### Exemple d'exploration dans un arbre

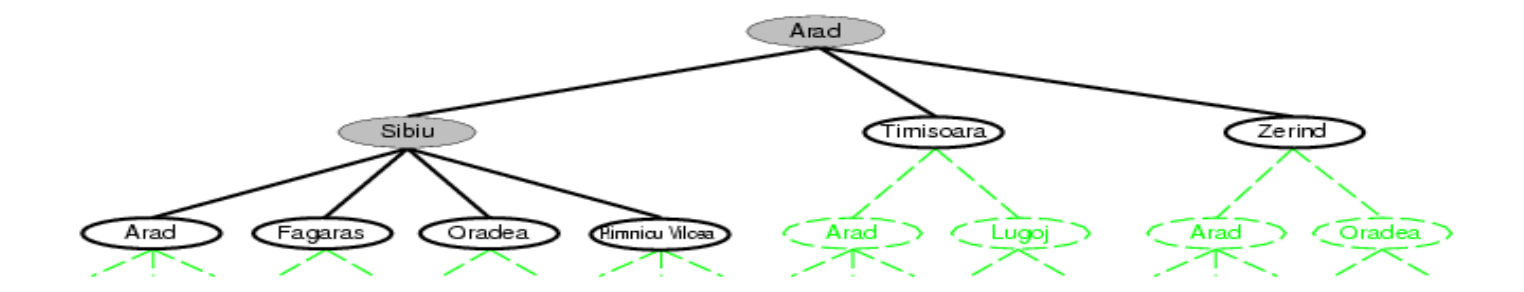

#### Exploration dans un arbre :Mise en oeuvre

function TREE-SEARCH(problem, fringe) returns a solution, or failure  $fringe \leftarrow \text{INSERT}(\text{MAKE-NODE}(\text{INITIAL-STATE}[\text{problem}]), \text{fringe})$ loop do

if fringe is empty then return failure

 $node \leftarrow$  REMOVE-FRONT(fringe)

if  $GOAL-TEST[problem](STATE[node])$  then return  $SOLUTION(node)$  $fringe \leftarrow \text{INSERTALL}(\text{EXPAND}(node, problem), fringe)$ 

```
function EXPAND(node, problem) returns a set of nodes
   successors \leftarrow the empty set
   for each action, result in SUCCESSOR-FN[problem](STATE[node]) do
        s \leftarrow a new NODE
        PARENT-NODE[s] \leftarrow node; ACTION[s] \leftarrow action; STATE[s] \leftarrow result\text{PATH-COST}[s] \leftarrow \text{PATH-COST}[node] + \text{STEP-COST}(node, action, s)\text{DEPTH}[s] \leftarrow \text{DEPTH}[node] + 1add s to successors
   return successors
```
#### Exploration de solutions dans un arbre

- $\mathcal{L}_{\mathcal{A}}$  Simuler l'exploration de l'espace d'états en générant des successeurs pour les états déjà explorés.
- $\mathbf{r}$  Nœud de recherche
	- $\Box$ État: l'état dans l'espace d'état.
	- $\Box$  Nœud parent: Le nœud dans l'arbre de recherche qui a généré ce nœud.
	- □ Action: L'action qui a été appliquée au parent pour générer ce nœud.
	- □ Coût du chemin: Le coût g(n) du chemin à partir de l'état initial jusqu'à<br>ce nœud ce nœud.
	- $\Box$ Profondeur: Le nombre d'étapes dans le chemin à partir de l'état initial.

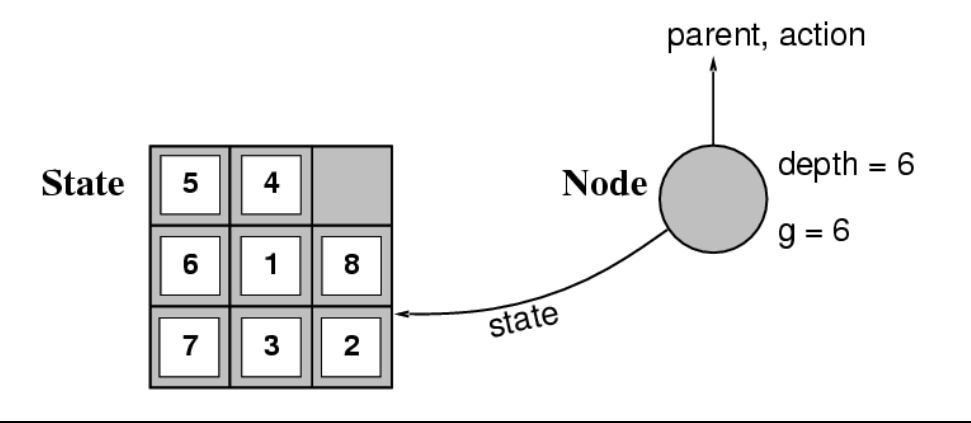

# Stratégies d'exploration

m. Détermine l'ordre de développement des nœuds.

#### **Explorations non informées**

- $\Box$ Aucune information additionnelle.
- $\Box$ Elles ne peuvent pas dire si un nœud est meilleur qu'un autre.
- □ Elles peuvent seulement dire si l'état est un but ou non.<br>-
- **Explorations informées (heuristiques):** 
	- $\Box$  Elles peuvent estimer si un nœud est plus prometteur qu'un autre.

# Évaluation des stratégies

#### ■ Complétude:

- □ Est-ce que l'algorithme garantit de trouver une solution s'il y en a une?
- Optimalité:

□ Est-ce que la stratégie trouve la solution optimale?

■ Complexité en temps:

□ Combien de temps pour trouver une solution?

■ Complexité en espace:

□ Quelle quantité de mémoire a-t-on besoin?

# **Complexité**

#### **Elle est exprimée en utilisant les quantités suivantes**

- $\Box$  B : le facteur de branchement
	- c.-à-d. le nombre maximum de successeurs à un nœud.
- □ *D :* la profondeur du nœud but le moins éloigné.
- □ *M :* la longueur maximale d'un chemin dans l'espace d'états.

#### **Complexité en temps**

□ le nombre de nœuds générés pendant la recherche.

- **Complexité en espace** 
	- $\Box$ le nombre maximum de nœud en mémoire.

#### Stratégies d'exploration non informées

- Largeur d'abord (*Breath-first BFS)*
- Coût uniforme (*Uniform-cost UFS*)
- Profondeur d'abord (*Depth-first -*DFS)
- **BEDEN Profondeur limitée (Depth-limited DLS)**
- F. Itérative en profondeur (Iterative deepening - IDS)
- F. ■ Bidirectionnelle (*Bidirectional search*)

# Largeur d'abord (BFS)

### ■ Approche

□ Développer tous les noeuds au niveau *i* 

□ Développer par la suite tous les nœuds au niveau *i+1* 

**□ Et ainsi de suite…** 

#### $\blacksquare$  Implémenté à **Implémenté à l'aide d'une file.**

□Les nouveaux successeurs vont à la fin.

### Exemple largeur d'abord

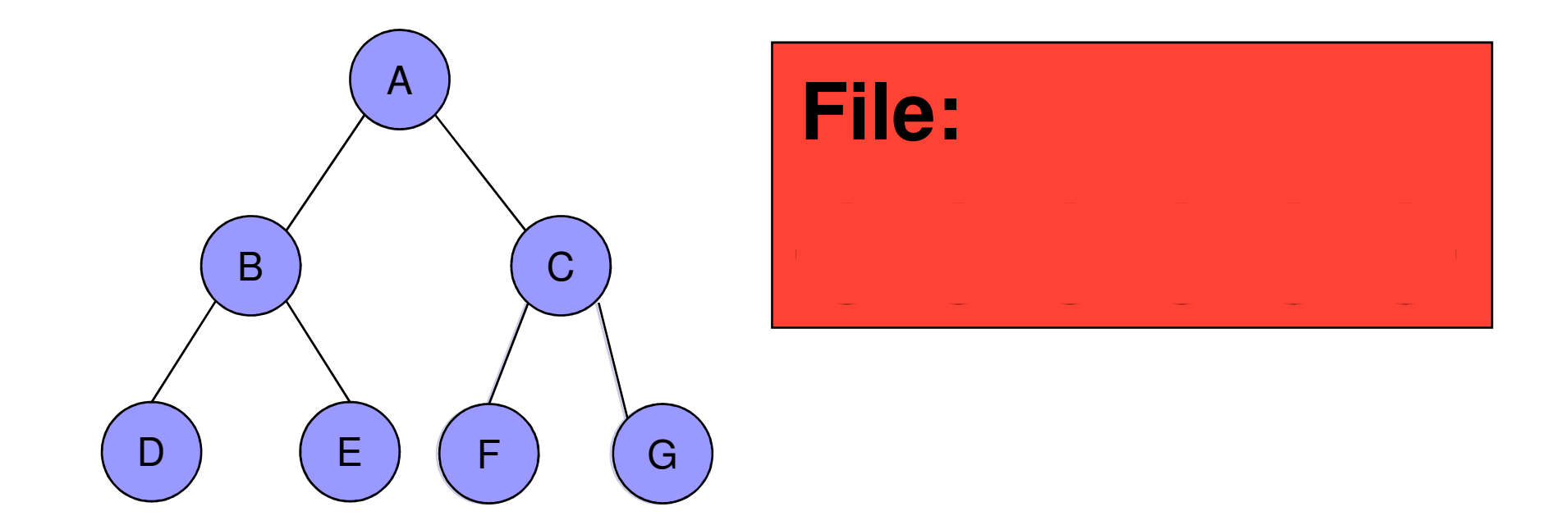

Ordre de visite: A – B – C – D – E – F - G

# Propriétés de largeur d'abord

- Complétude : oui, si b est fini
- **Complexité en temps** :  $O(b^{d+1})$  )
	- $\Box$  1 + b + b<sup>2</sup> + b<sup>3</sup> + ... + b<sup>d</sup> + (b<sup>d+1</sup>) – $b) = O(b^{d+1})$ )
- **Complexité en espace :**  $O(b^{d+1})$ 
	- □ Garde tous les nœuds en mémoire
- Optimal : non en général.
	- □ Oui si le coût des actions est le même pour toutes les actions

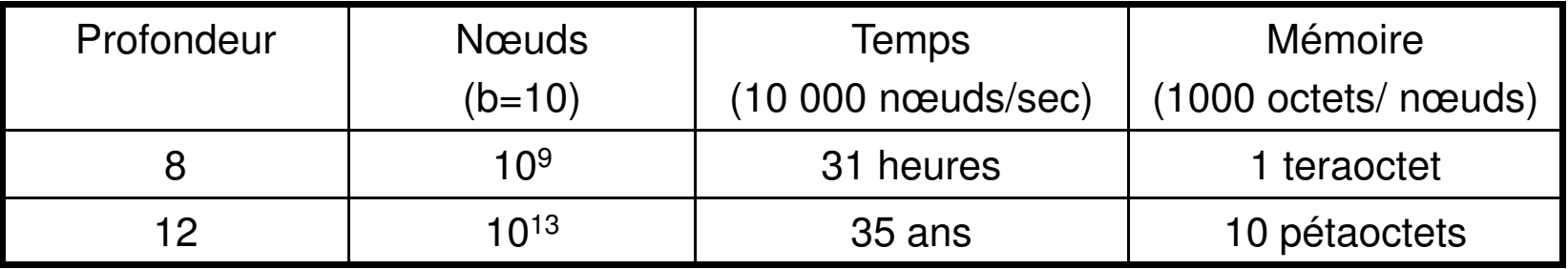

# Coût uniforme (UCS)

- Développe le nœud ayant le coût le plus faible.
	- $\Box$  g(n) := coût du nœud initial au nœud développé.
- File triée selon le coût.
- Si le coût des actions est toujours le même  $\Box$ □ Équivalent à largeur d'abord !

### Coût uniforme

- Complète : oui, si le coût > ε
- Complexité en temps :

nombre de nœuds avec  $g(n)$  ≤ coût(solution optimale)  $O(b^{\lceil C^*/\epsilon \rceil})$ 

où  $C^{\star}$  est le coût de la solution optimale.

■ Complexité en espace : même que celle en temps ■ Optimal : oui

 $\square$  Les nœuds sont développés en ordre de  $g(n)$ .

# Profondeur d'abord (DFS)

- ■ Développe le nœud le plus profond.
- i<br>Ma **Implémenté à l'aide d'un pile.** 
	- **□Les nouveaux nœuds générés vont sur le** dessus.

### Exemple profondeur d'abord

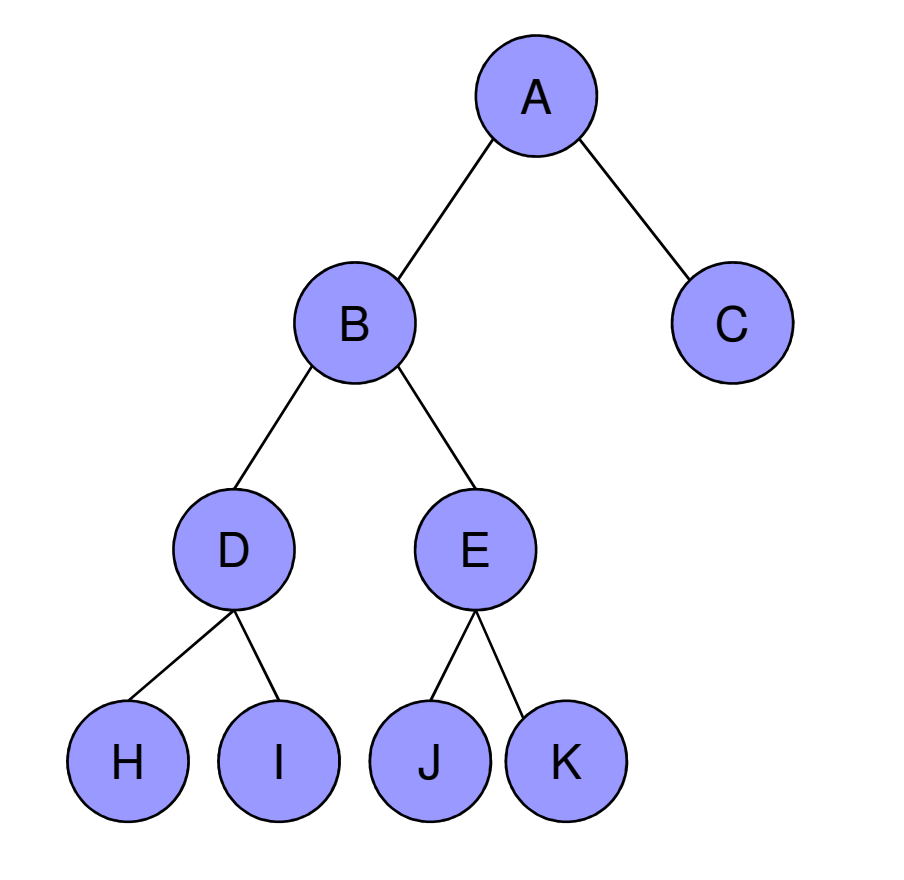

Ordre de visite:  $A - B - D - H - I - E - J - K - C$ 

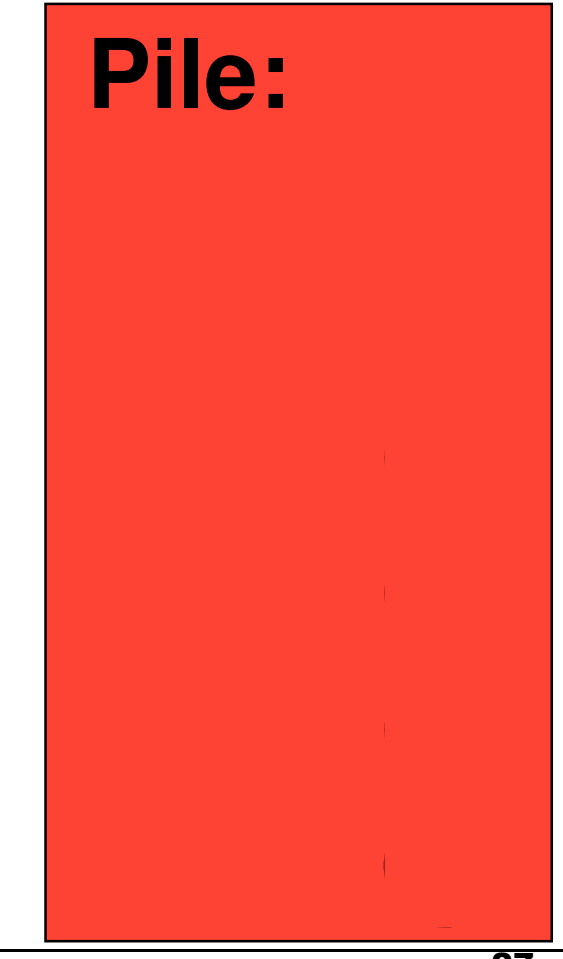

### Propriétés de profondeur d'abord

### ■ Complétude :

- □ Non si la profondeur est infinie, s'il y a des cycles.
- □ Oui, si on évite les états répétés ou si l'espace de<br>recharche est fini recherche est fini.
- $\blacksquare$  Complexité en temps :  $O(b^m)$  .
	- $\Box$  Très mauvais si *m* est plus grand que *d.*<br> $\Box$  Meis si les solutions sont denses, il pout
	- □ Mais si les solutions sont denses, il peut être beaucoup plus rapide que largeur d'abord.
- Complexité en espace : *O(bm)*, linéaire
- Optimal : Non

# Profondeur limitée (DLS)

- L'algorithme de profondeur d'abord, mais avec une limite de *l* sur la profondeur.
	- □ Les nœuds de profondeur / n'ont pas de successeurs.
- Complétude : Seulement si /> d
- Complexité en temps :  $O(b^{\prime})$ )
- Complexité en espace : *O(bl)*, linéaire
- Optimal : Non!

# Exemple profondeur limité

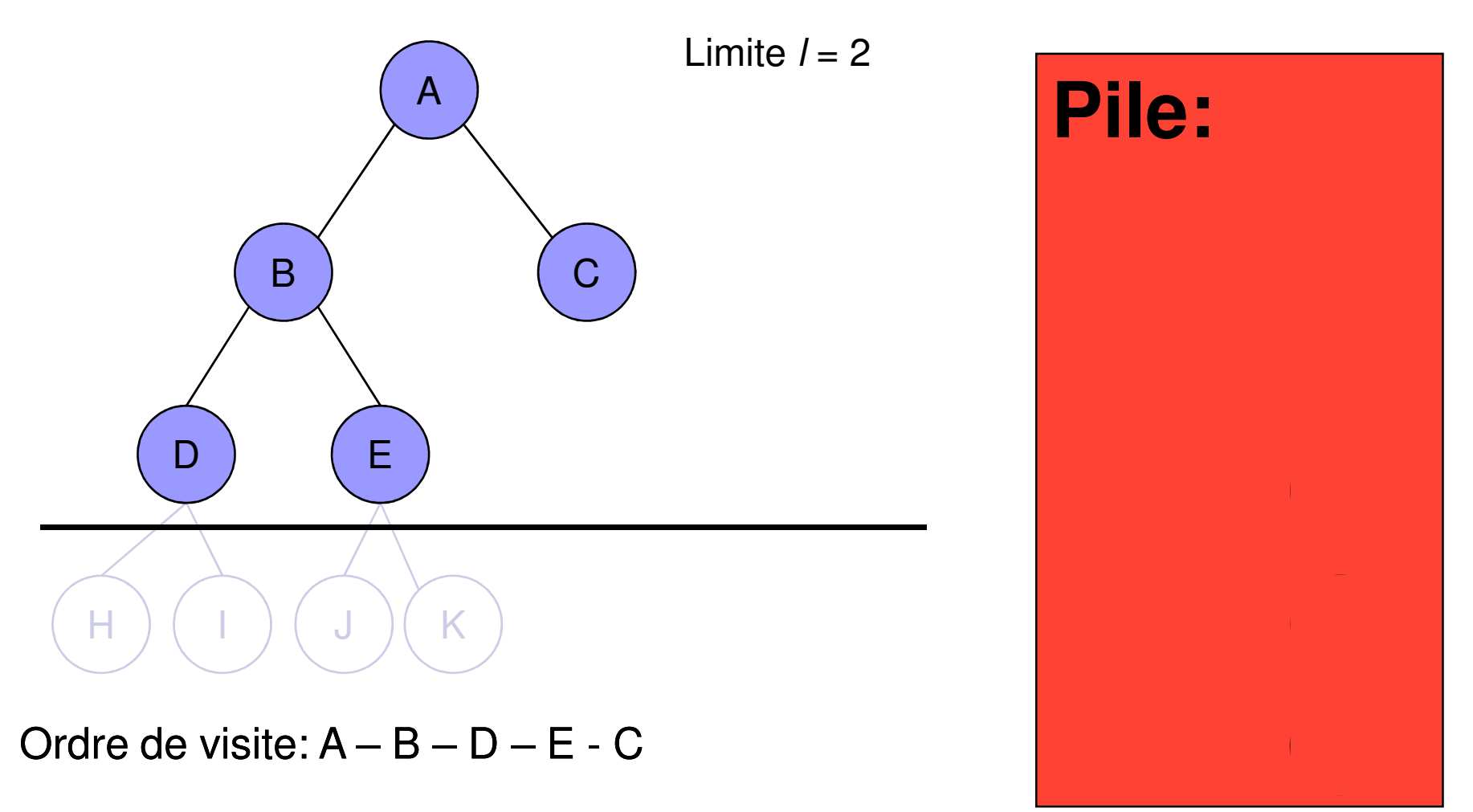

# Itérative en profondeur (IDS)

- **Profondeur limitée, mais en essayant toutes les** profondeurs: 0, 1, 2, 3, …
- L EVITE JE probleme de tro ■ Évite le problème de trouver une limite pour la recherche profondeur limitée.
- A les avantages de largeur d'abord (complète et optimale),
	- □ Mais a la complexité en espace de profondeur<br>d'abord d'abord.
	- □ Donc une combinaison des deux stratégies.

#### Exemple - itérative en profondeur

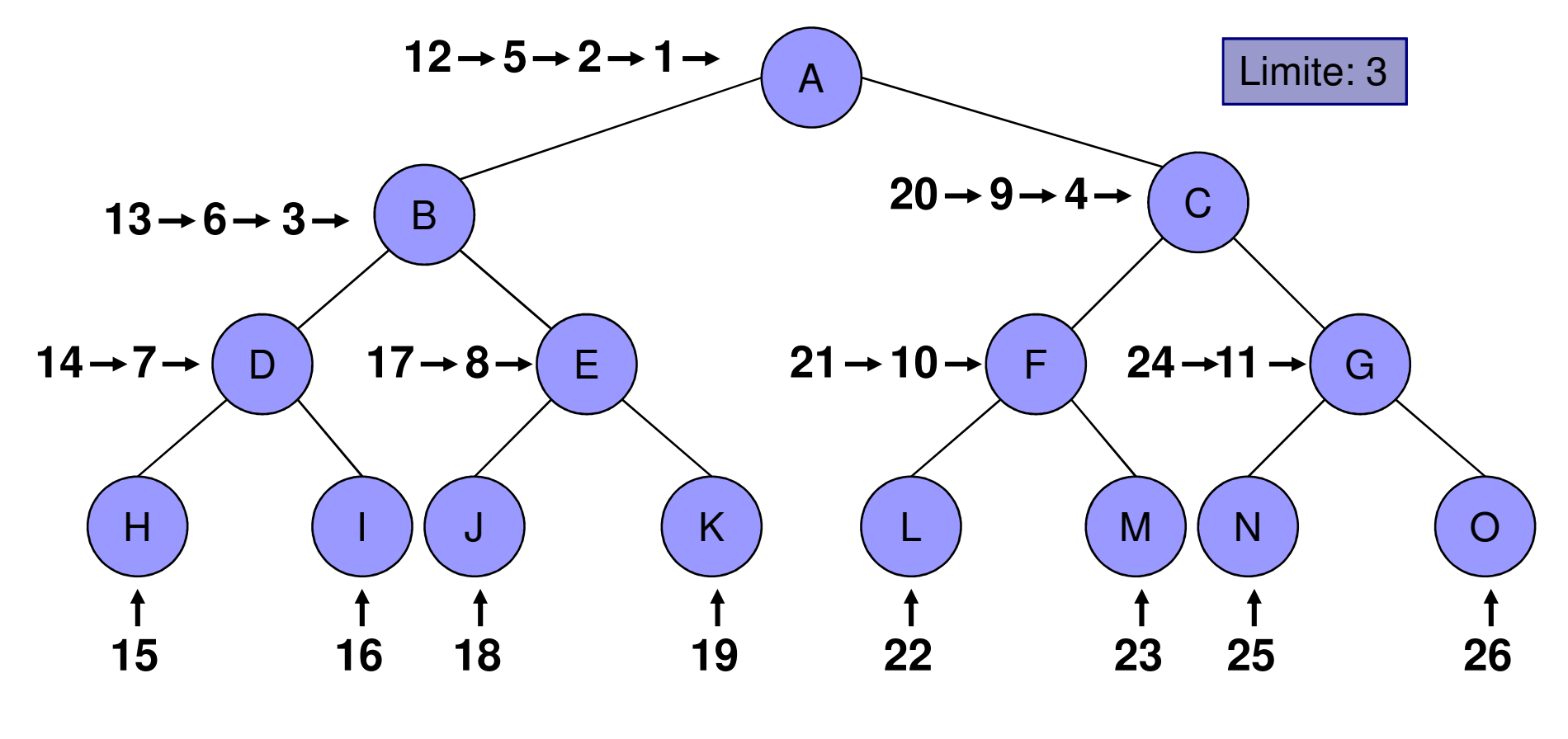

Ordre de visite:  $A - A - B - C - A - B - D - E - C - F - G - A - B - D - H - I - E - J K - C - F - L - M - G - N - O$ 

### Propriétés itérative en profondeur

- ■ Complétude: Oui
- i<br>Ma ■ Complexité en temps:  $\Box$   $(d+1)b^0 + db^1 + (d-1)b^2 + b^d = O(b^d)$
- i<br>Ma ■ Complexité en espace: *O(bd)*
- i<br>Ma ■ Optimal?
	- □Oui, si le coût de chaque action est de 1.
	- **□ Peut être modifiée pour une stratégie de coût** uniforme.

 $\left( d\right)$ 

Comparaison:

Itérative en profondeur et largeur d'abord

Comparaison pour  $b = 10$  et  $d = 5$ , et la solution à l'extrémité droite

 $N(IDS) = 6 + 50 + 400 + 3000 + 20000 + 100000$  $= 132$  456 nœuds

 $N(BFS) = 1 + 10 + 100 + 1000 + 10000 + 100000 + 999990$  $= 1 111 101$  noeuds

# Recherche bidirectionnelle

### ■ Recherche simultanée

- □ Du départ vers le but
- □ Et du but vers le départ
- □ Afin de se rejoindre au milieu.<br>、 i

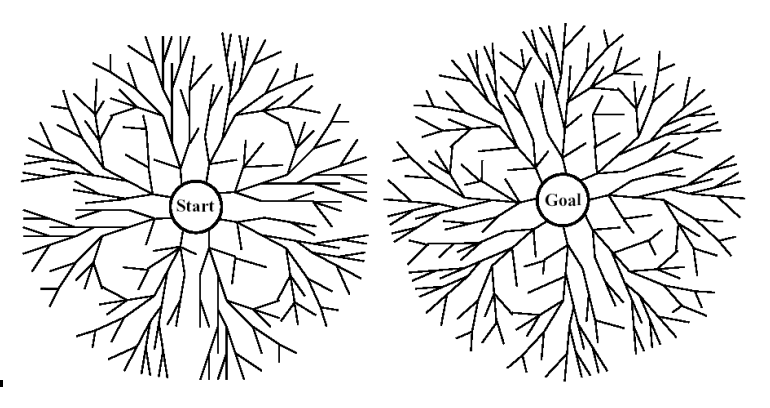

- Applicable si on peut faire une cherche à partir du but.
- Besoin d'une vérification efficace de l'existence d'un nœud commun aux deux arbres
	- □ Table de hachage.
	- **□ Il faut conserver tous les nœuds d'au moins un des**<br>arbres arbres.

# Propriété bidirectionnelle

- i<br>Ma ■ Complétude: Oui
- i<br>Ma **E Complexité en temps:**  $O(b^{d/2})$
- i<br>Ma **Complexité en espace:**  $O(b^{d/2})$
- i<br>Ma ■ Optimale: Oui

# Répétition d'états

- La répétition d'états fait perdre du temps □ Dans le pire cas, la recherche tourne en rond dans les cycles créés.
- **Détection de répétitions** 
	- □ Normalement faite en comparant les nouveaux nœuds aux nœuds déjà développés.
- Avant d'éliminer le nouveau nœud
	- □ On doit vérifier s'il est meilleur que le nœud que l'on a déjà.

#### Répétition d'états :Exploration de type Graph-Search

```
function GRAPH-SEARCH(problem, fringe) returns a solution, or failure
```

```
closed \leftarrow an empty set
fringe \leftarrow \text{INSERT}(\text{MAKE-NODE}(\text{INITIAL-STATE}[\text{problem}]), fringe)loop do
    if EMPTY?(fringe) then return failure
    node \leftarrowREMOVE-FIRST(fringe)
    if GOAL-TEST[problem](STATE[node]) then return SOLUTION(node)
    if STATE[node] is not in closed then
        add STATE[node] to closed
        fringe \leftarrow \text{INSERT-ALL}(\text{EXPAND}(node, problem), fringe)
```